#### CSC180: Lecture 8

Wael Aboulsaadat

wael@cs.toronto.edu http://portal.utoronto.ca/

Acknowledgement: These slides are partially based on the slides supplied with Prof. Savitch book: Problem Solving with C

### General Methods To Control Loops

- **Three general methods to control any loop** 
	- Count controlled loops
	- **Ask before iterating**
	- **Exit on flag condition**

#### Count Controlled Loops

- Count controlled loops are loops that determine the number of iterations before the loop begins
	- **The list headed by size is an example of a** count controlled loop for input

### Exit on Flag Condition

- **Loops can be ended when a particular flag** condition exists
	- A variable that changes value to indicate that some event has taken place is a flag
	- **Examples of exit on a flag condition for input List ended with a special value**

### Exit on Flag Pitfall

■ Consider this loop to identify a student with a grade of 90 or better

```
int n = 1;
grade = compute_grade(n);
while (grade < 90)
{
   n = n + 1;
   grade = compute_{q}rade(n);}
```
printf( "Student number %d has a score %d ", n, grade );

### The Problem

- **The loop on the previous slide might not stop at** the end of the list of students if no student has a grade of 90 or higher
	- If is a good idea to use a second flag to ensure that there are still students to consider
	- **The code on the following slide shows a better** solution

# The Exit On Flag Solution

**This code solves the problem of having no student** grade at 90 or higher

```
int n=1;
grade = compute_grade(n);
while (( grade < 90) && ( n <= number_of_students))
{
        n = n + 1;
        grade = compute\_grade(n);}
if (grade > 90)
   printf( "Student number %d has a score %d ", n, grade );
else
   printf("No student has a high score." );
```
#### Nested Loops

- **The body of a loop may contain any kind of** statement, including another loop
	- **Notally 1.5 Notally When loops are nested, all iterations of the inner loop** are executed for each iteration of the outer loop
	- **Give serious consideration to making the inner loop** a function call to make it easier to read your program

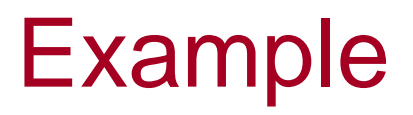

**Print the factorial of all numbers between 1 and** 100

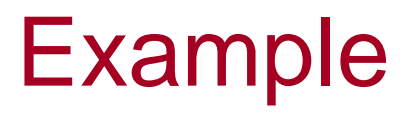

**Print the factorial of all numbers between 1 and** 100

> Outside loop  $\rightarrow$  iterate on numbers from 1 to 100 Inside loop  $\rightarrow$  for each number calc factorial

# Loop pitfalls

- **Pitfalls involving loops include** 
	- **Off-by-one errors in which the loop executes** one too many or one too few times
	- **Infinite loops usually result from a mistake** in the Boolean expression that controls the loop

# Fixing Off By One Errors

■ Check your comparison: should it be  $\le$  or  $\le$   $=$ ?

- **E** Check that the initialization uses the correct value
	- 0 and  $\lt$ 1 and  $\leq$
- Does the loop handle the zero iterations case?

### Fixing Infinite Loops

- Check the direction of inequalities:  $\langle$  or  $>$ ?
- **Test for**  $\langle$  **or**  $\rangle$  **rather than equality (= =)** ■ E.g. doubles are really only approximations double Num1, Num2; while (Num1 < Num2) vs. while (Num1  $==$  Num2)

# **More** Loop Debugging Tips

- Be sure that the mistake is really in the loop
- Trace the variable to observe how the variable changes
	- **Tracing a variable is watching its value change during** execution
		- **Many systems include utilities to help with this**
	- **printf statements can be used to trace a value on** linux/gcc

# Debugging Example

**The following code is supposed to conclude** with the variable product containing the product of the numbers 2 through 5

```
int next = 2,
   product = 1;
while (next < 5)
{
       next = next + 1;product = product * next;
}
```
### Tracing Variables

■ Add temporary printf statements to trace variables

```
int next = 2,
   product = 1;
while (next < 5)
{ 
    next = next + 1;
    printf( "next = %d ", next );
    product = product * next;
    printf( "product= %d", product );
}
```
# Loop Testing Guidelines

- $\blacksquare$  Every time a program is changed, it must be retested
	- **Changing one part may require a change to another**
- **Exery loop should at least be tested using input** to cause:
	- **EXEC** Zero iterations of the loop body
	- **One iteration of the loop body**
	- **Cone less than the maximum number of iterations**
	- **The maximum number of iteratons**

## Loop Testing Guidelines

- $\blacksquare$  Every time a program is changed, it must be retested (Regression testing)
	- **Changing one part may require a change to another**
- **Exery loop should at least be tested using input** to cause: (Boundary testing)
	- **EXECO** iterations of the loop body
	- **One iteration of the loop body**
	- **Cone less than the maximum number of iterations**
	- **The maximum number of iteratons**

# Starting Over

- Sometimes it is more efficient to throw out a buggy program and start over
	- **The new program will be easier to read**
	- **The new program is less likely to be as buggy**
	- You may develop a working program faster than if you repair the bad code
		- **The lessons learned in the buggy code will help you** design a better program faster

# Data types

### Data Types and Expressions

- 2 and 2.0 are not the same number
	- **A** whole number such as 2 is of type int
	- A real number such as 2.0 is of type double
- **Numbers of type int are stored as exact values**
- **Numbers of type double may be stored as approximate** values due to limitations on number of significant digits that can be represented

#### Writing Integer constants

**Type int does not contain decimal points Examples:** 34 45 1 89

### Writing Double Constants

- **Type double can be written in two ways** 
	- **Simple form must include a decimal point** 
		- Examples: 34.1 23.0034 1.0 89.9
	- **Floating Point Notation (Scientific Notation)** 
		- Examples: 3.41e1 means 34.1 3.67e17 means 367000000000000000.0 5.89e-6 means 0.00000589
	- **Number left of e does not require a decimal point**
	- **Exponent cannot contain a decimal point**

# Other Number Types

- **Number types have different memory** requirements
	- **Nore precision requires more bytes of memory**
	- **Very large numbers require more bytes of** memory
	- **Very small numbers require more bytes of** memory

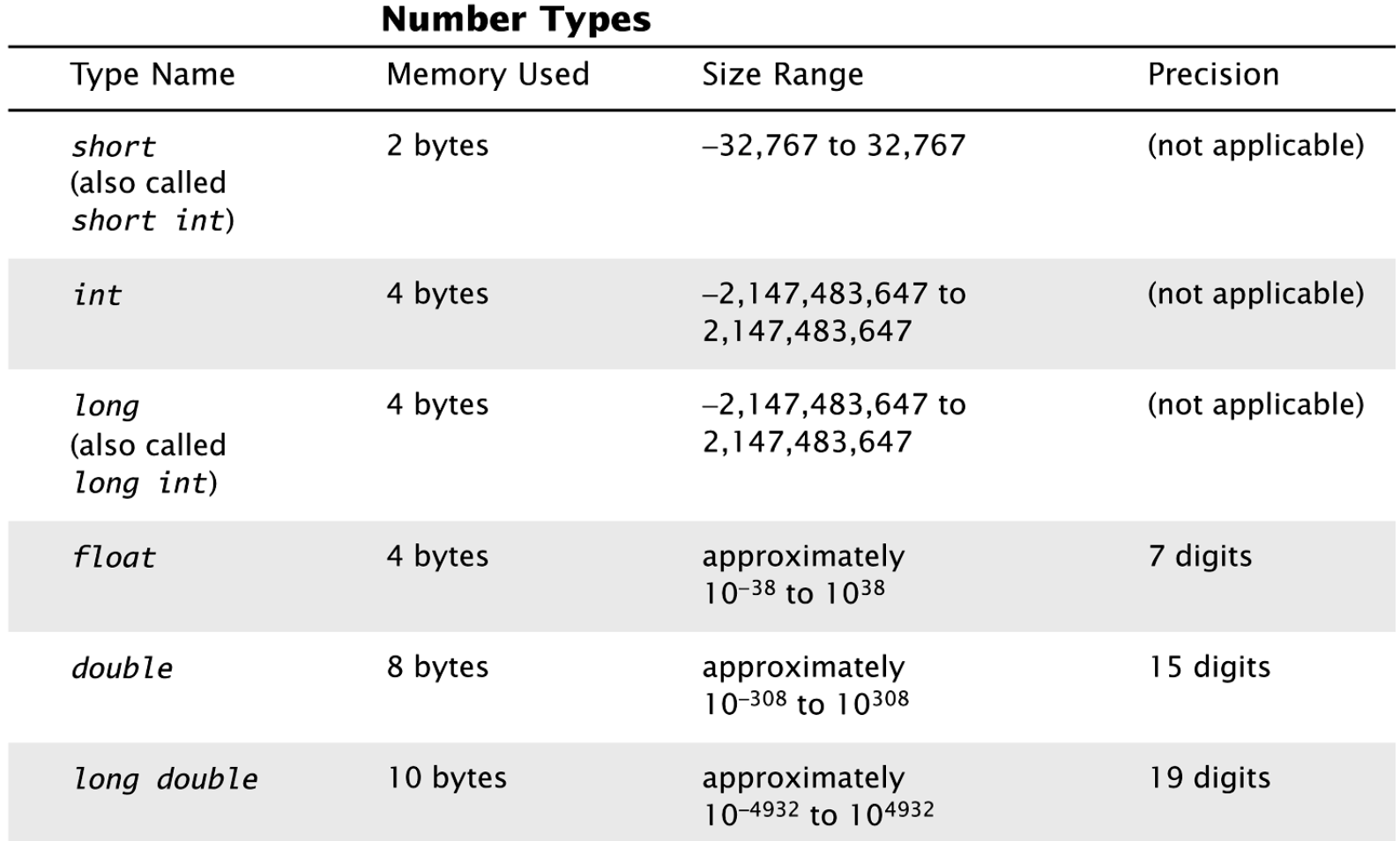

These are only sample values to give you a general idea of how the types differ. The values for any of these entries may be different on your system. Precision refers to the number of meaningful digits, including digits in front of the decimal point. The ranges for the types float, double, and long double are the ranges for positive numbers. Negative numbers have a similar range, but with a negative sign in front of each number.

#### Integer types

- **If long or long int (often 4 bytes)** 
	- **Equivalent forms to declare very large integers**

long big\_total; long int big\_total;

- **short or short int (often 2 bytes)** 
	- **Equivalent forms to declare smaller integers**

short small\_total; short int small\_total;

### Floating point types

**Deta** long double (often 10 bytes)

**Declares floating point numbers with up to** 19 significant digits

long double big\_number;

- **float** (often 4 bytes)
	- Declares floating point numbers with up to 7 significant digits

float not\_so\_big\_number;

# Type char

- Computers process character data too
- char

- Short for character
- Can be any single character from the keyboard
- To declare a variable of type char:

char letter;

#### char literals

**Character literals are enclosed in single quotes** 

```
char letter = 'a';
```
- **Strings of characters, even if only one character** is enclosed in double quotes
	- "a" is a string of characters containing one character
	- **a** 'a' is a value of type character

### Type Compatibilities

- $\blacksquare$  In general store values in variables of the same type
	- **This is a type mismatch:**

int int variable; int variable  $= 2.99$ ;

**If your compiler allows this, int\_variable will** most likely contain the value 2, not 2.99

### int  $\leftarrow \rightarrow$  double (part 1)

■ Variables of type double should not be assigned to variables of type int

> int int\_variable; double double\_variable; double variable  $= 2.00$ ; int variable = double variable;

If allowed, int variable contains 2, not 2.00

### int  $\leftarrow \rightarrow$  double (part 2)

**Integer values can normally be stored in** variables of type double

> double double\_variable; double variable  $= 2$ ;

**double** variable will contain 2.0